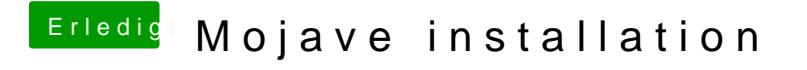

Beitrag von Leo Duke vom 29. Juni 2018, 15:52

... ja, ich checkte alle nacheinander durch und kein Aptio\* funzt. Ich probie ohne Erfolg. Hier meine drivers64UEFI